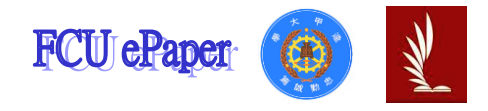

# 逢甲大學學生報告 ePaper

# 使用 Matlab 於影像線性化後的灰階分布圖 Use Matlab to distribute gray scales after linearization of images

作者:沈宥詮

系級:自動控制工程學系 三乙

學號:D0815163

開課老師:林宸生

課程名稱:光機電系統設計

開課系所:自動控制工程學系

開課學年:110 學年度 第二學期

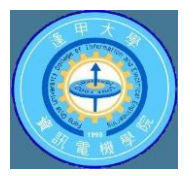

### 中文摘要

 本次報告內容主要用於描述影像處理中灰階分布線性化的原理, 使初學者或是對影像處理感興趣的人初步了解灰階值的應用,以及如 何設計一個 Matlab 程式。先讀取影像圖檔後,將 RGB 轉換成灰階圖 進行像素灰度統計,計算灰度分布密度與累計直方圖,再把累計分布 取整數後對灰度值進行均衡化,並作圖出影像線性化後的灰階分布直 方圖。

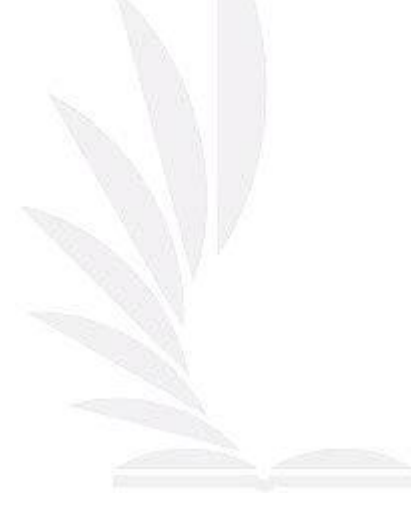

關鍵字:影像處理、灰階分布、線性化、直方圖

#### **Abstract**

 The content of this report is mainly used to describe the principle of gray-scale distribution linearization in image processing. It can let beginners or those who are interested in image processing have a preliminary understanding of the application of gray-scale values and how to design a Matlab program. After inputting the image file, convert the RGB into grayscale image for pixel grayscale statistics, calculate the grayscale distribution density and cumulative histogram, and then take the cumulative distribution to integers to equalize the grayscale values, and plot the result. The histogram of the grayscale distribution of the image is also presented after linearization.

**Keyword**: Image processing, Gray scale distribution, Image linearization, Histogram

## 日次

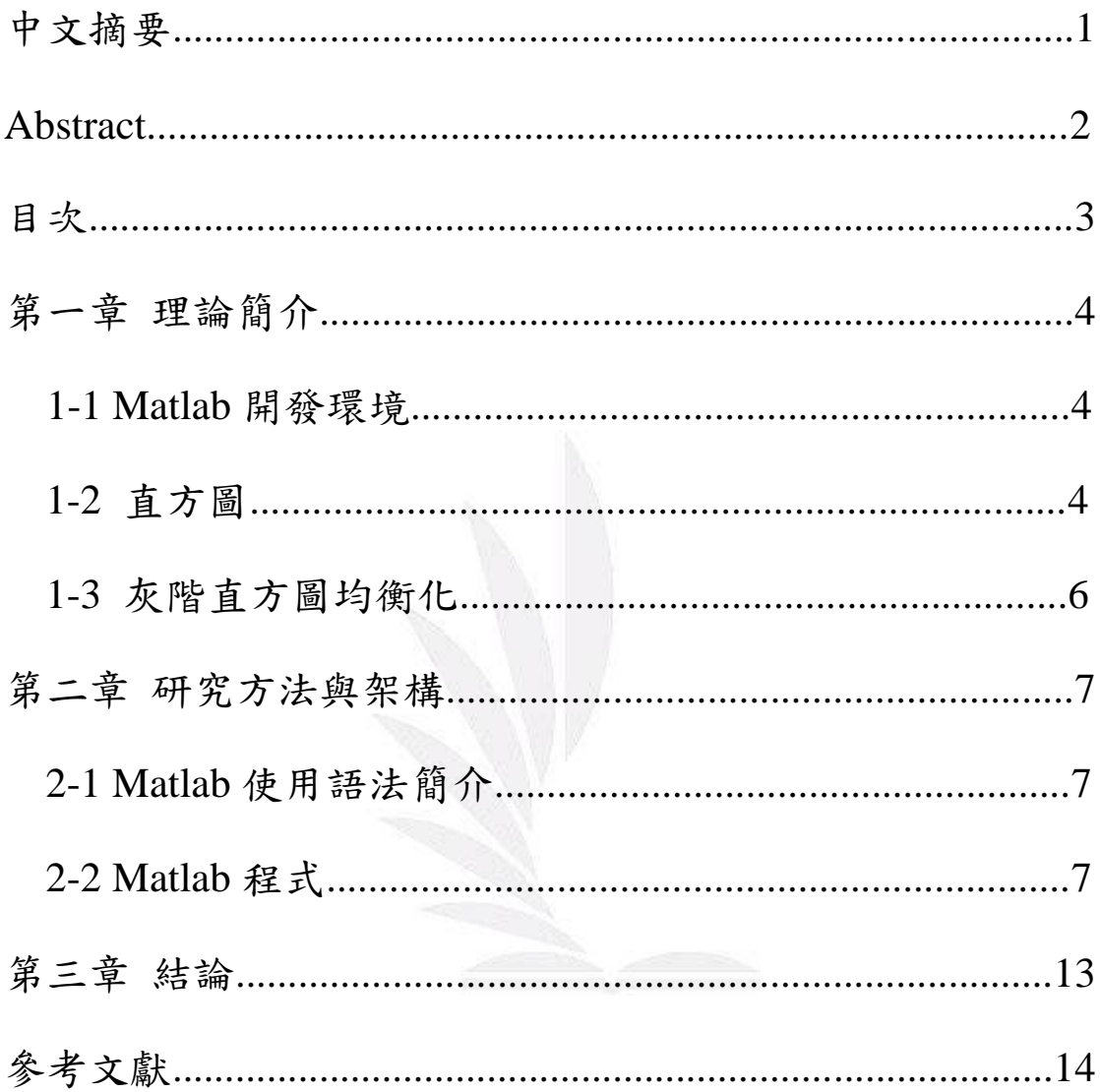

#### 第一章 理論簡介

1-1 Matlab 開發環境

 本報告中使用軟體 MATLAB 來開發系統程式,此軟體是由美國 的 The MathWorks 公司所開發之數學運算軟體,適合使用於需要用 到大量的數學運算之演算法、機器視覺與機器學習等環境,該軟體包 含了相當豐富且實用的工具箱(Toolbox),可用來協助使用者更加快 速的完成程式之撰寫。開發環境包含了訊號處理與通訊、使用者介 面、系統模擬、功能表、影像處理、物件檢視器、控制系統設計與分 析、程式碼編輯器等。[1]

1-2 直方圖(Histogram)

 直方圖的原理就是把一張影像的灰階分布用機率的角度來看每 一個灰階值在圖像中出現的頻率。是由其灰階值統計量所組成。也就 是說一張標示每個灰階值在影像中出現次數的圖表。對比不明顯的影 像可以透過擴展其灰階分布來加強其對比,例如直方圖擴展法或直方 圖等化。把影像,如圖 1,作灰階分布後轉換成直方圖,如圖 2。

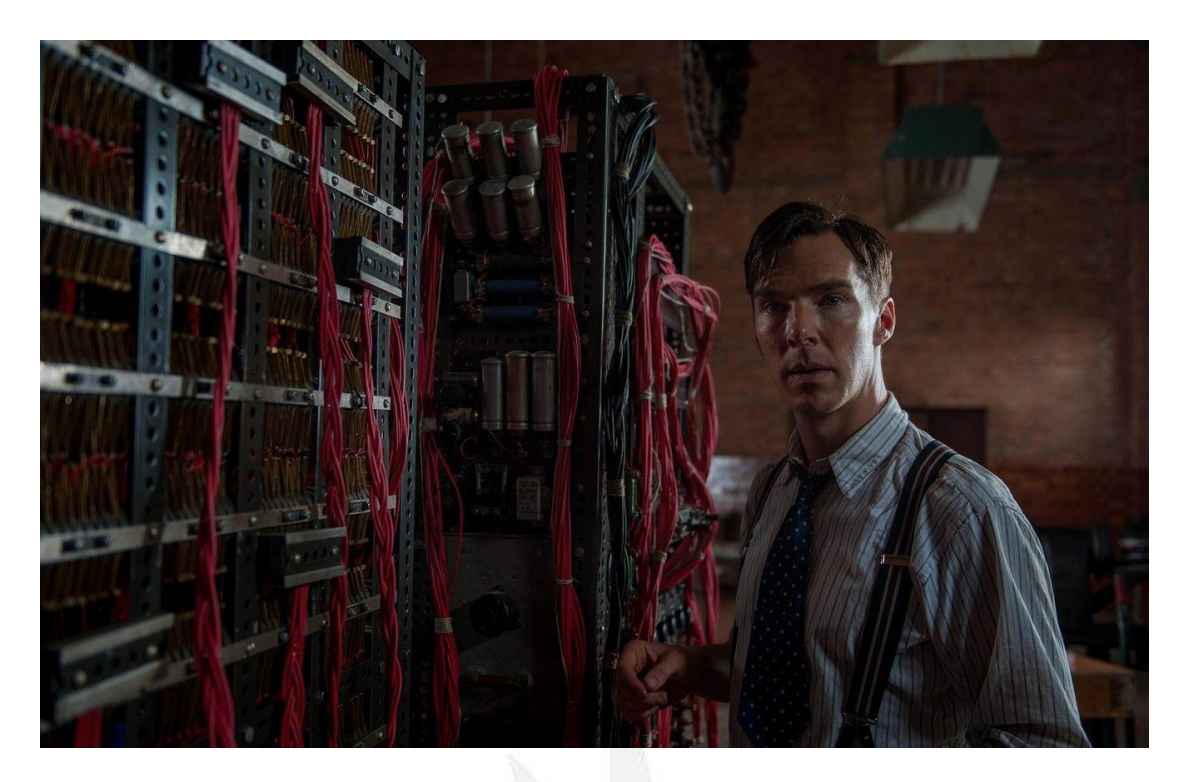

圖 1 範例圖

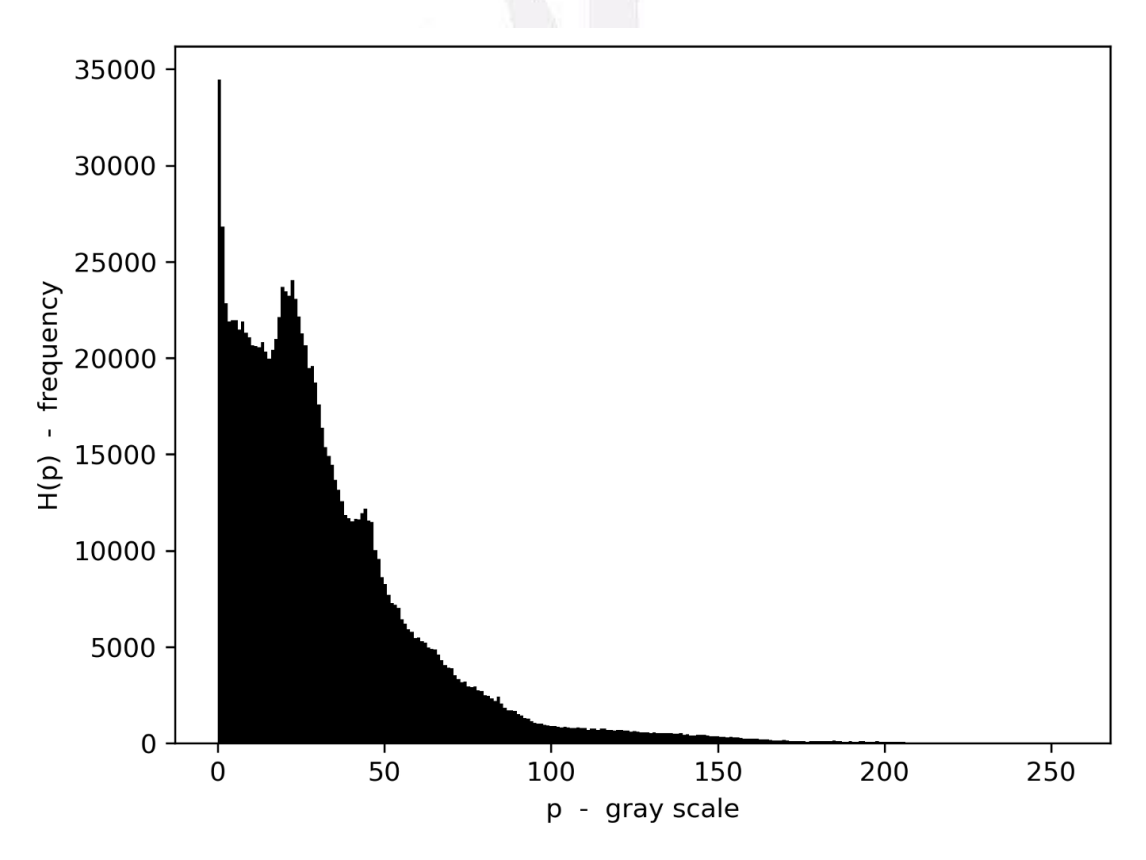

圖 2 轉換成灰階後的直方圖

圖 2 的 X 軸是一張影像的灰階;Y 軸是這些灰階出現的頻率。

1-3 灰階直方圖均衡化(Histogram Equalization)

 灰階分布的機率之概念為可以將較高頻之灰階值均勻地分布在 影像當中,藉由此技術來改善灰階過於集中的情況,讓影像的紋理能 更豐富且更多樣。

 特定的影像因為成像過程的各種因素,導致灰階分布過於集中在 某些區域中,此時如果可以找到使灰階均勻分布於整張圖像的公式, 便能讓影像的紋理更多樣且更豐富,對比也更明顯。[2]

如果可以將影像視為連續函數 f(x,y), 將直方圖視為某一範圍灰 階值出現次數的積分,就可以將直方圖當作機率密度函數來處理,如 圖 3。[3]

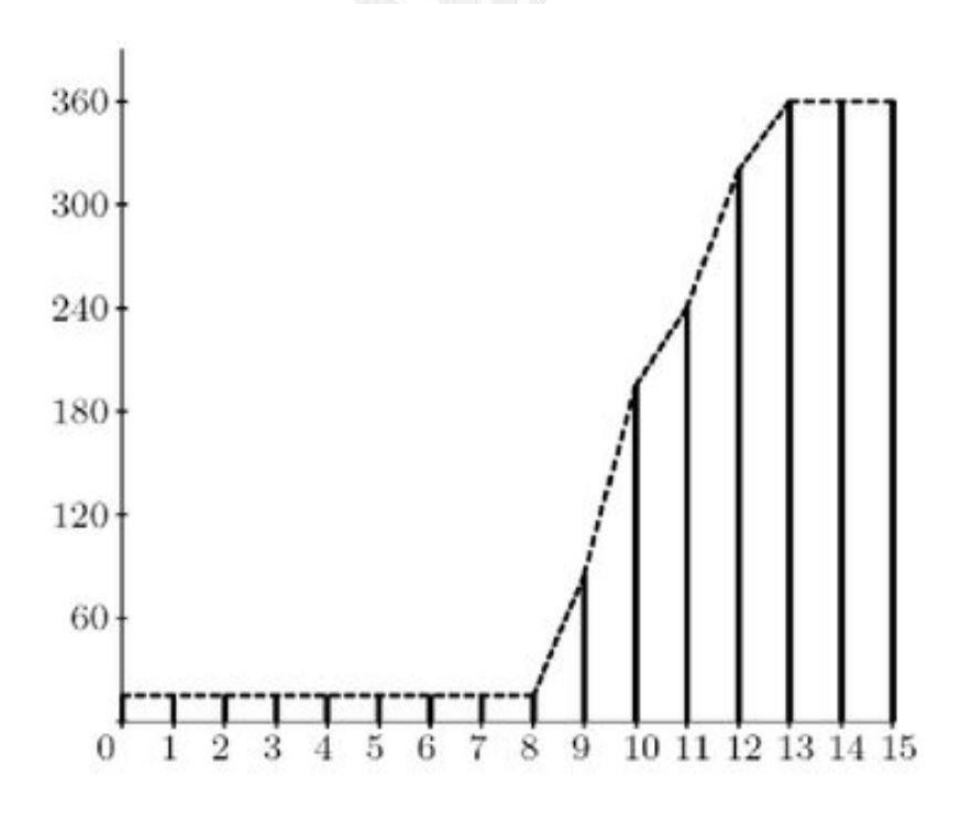

圖 3 累加的直方圖

6 逢甲大學學生報告 ePaper(2022 年)

### 第二章 研究方法與架構

2-1 Matlab 使用語法簡介

- 1. clc:清除 command window 中的內容。
- 2. clear:清除 Workspace 所有變數。
- 3. close all:關閉所有 figure 視窗。
- 4. imread()函式:讀取影像。
- 5. rgb2gray()函式:將 RGB 影像轉換為灰階圖。
- 6. size()函式:得到矩陣的行數跟列數。
- 7. zeros()函式:生成零矩阵。
- 8. cumsum()函式:用來計算數列每一行的累加值。
- 9. uint8()函式:將向量轉換為無符號 8 位整數。

2-2 Matlab 程式

clc; close all; clear all;

image = imread('路徑名稱'); %讀取影像, 如圖 4

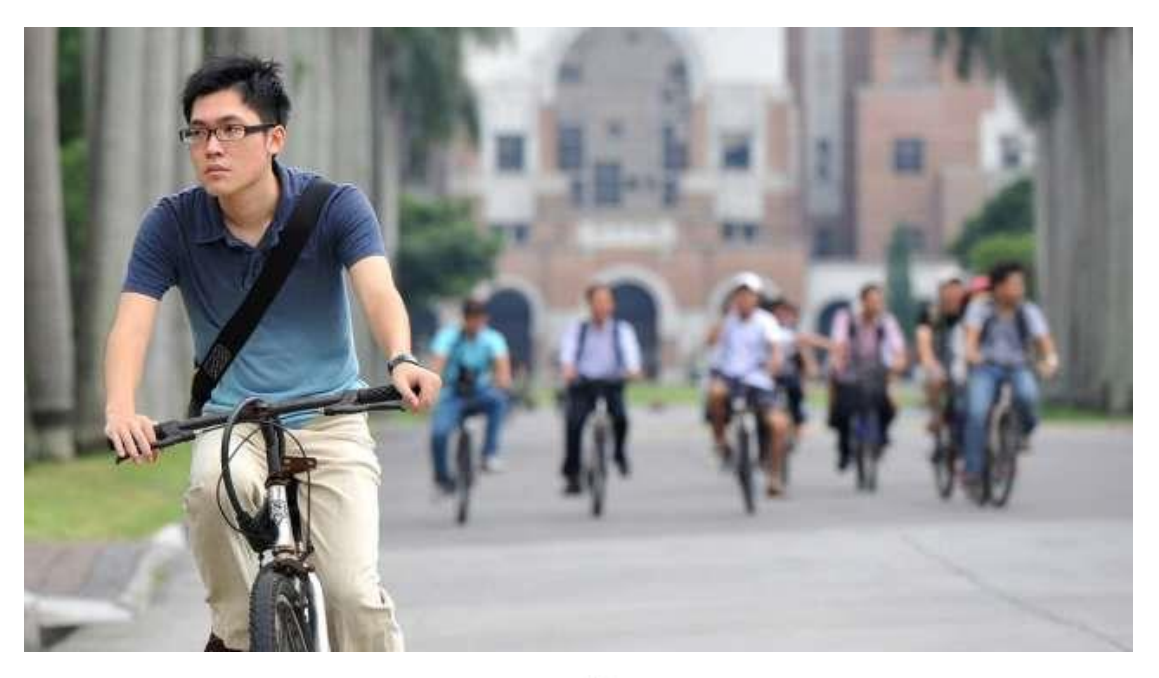

圖 4 原圖影像

image1 = rgb2gray(image); %將 RGB 影像轉換為灰階圖  $gray = image1;$ 

[height,width] = size(gray); %取得圖像的長寬

NumPixel = zeros(1,256); %進行向素灰度統計 for  $i = 1$ : height for  $j = 1$ : width  $NumPixel(gray(i,j)+1) = NumPixel(gray(i,j)+1)+1;$  end end

ProbPixel = zeros(1,256); %計算灰度分布密度 for  $i = 1:256$ ProbPixel(i) = NumPixel(i) / (height \* width \* 1.0); end

CumuPixel = cumsum(ProbPiexl); %計算累計直方圖

```
CumuPixel2 = uint8(255 .* CumuPixel + 0.5); %累計分布取整數
```

```
for i = 1:height %對灰度值進行映射(均衡化)
 for j = 1: width
    gray(i,j) = CumuPixel2(gray(i,j)+1); end
end
```
subplot(2,2,1),imshow(image1);title('灰階圖像') %作圖

subplot(2,2,2),imshow(gray);title('均衡化後灰階圖像')

subplot(2,2,3),imhist(image1);title('灰階分布')

subplot(2,2,4),imhist(gray);title('均衡化後灰階分布')

上述程式碼輸入至 Mablab, 如圖 5, 並成功運作後會出現視窗影像 圖,如圖 6。

| HOME<br><b>PLOTS</b><br><b>APPS</b><br>$-6 - 60$<br>Search Documentation<br>Variable +<br>Community<br>Analyze Code<br>$\overline{c}$<br>le.<br>⊞<br><b>La</b> Eartind Files<br><sup>O</sup> Preferences<br>Request Support<br>Run and Time<br>Save Workspace<br>Help<br>Import Clean<br>Favorites<br>New<br>Add-Ons<br>New<br>Open<br>Layout<br><b>New</b><br>Fiset Path<br>La Compare<br>Learn MATLAB<br>Data / Clear Workspace ·<br>Co Clear Commands<br>Script Live Script<br>Data<br>$\check{}$<br>VARIABLE<br>CODE<br>RESOURCES.<br>FILE<br>ENVIRONMENT<br>中中国西西<br>▶ C: ▶ Users ▶ User ▶ Desktop ▶ 123<br>Command Window<br>Current Folder<br>@ Workspace<br>Name -<br>Value<br>$\gg$ imagel = rgb2gray(image):<br>$Name =$<br>B.<br><b>D</b> Figure 1<br>- laps<br>$gray = image11$<br>1x256 double<br>CumuPixel<br>File Edit View Insert Tools Desktop Window Help<br>>> plot(gray, 'DisplayName', 'gray')<br>$1x256$ unto<br>CumuPixe <sub>2</sub><br>>> [height, width] = size(gray);<br>360x640 uint8<br>gray<br><b>Deus CIBINE</b><br>360<br>>> NumPixel = zeros(1,256);<br>height<br>360<br>>> for i = liheight<br><b>It image</b><br>360x640x3 uint8<br>for $j = 1$ width<br>灰碎固像<br>均衡化後灰階圖像<br>360x640 uintil<br>H image1<br>NumFixel(gray(i,j)+1) = NumFixel(gray(i,j)+1)+1;<br>640<br>end<br>NumPixel<br>1x256 double<br>end<br>ProbPixel<br>1x256 double<br>>> ProbPixel = zeros(1,256);<br>H width<br>640<br>for $1 = 11256$<br>ProbPixel(1) = NumPixel(1) / {height * width * 1.0);<br>end<br>>> CumuFixel = cumsum(FrobPiex1);<br>Unrecognized function or variable 'FrobFiex1'.<br>Did you mean:<br>灰階分布<br>均衡化统灰精分布<br>>> CumuPixel = cumsum(ProbPixel);<br>>> CumuPixel2 = uint8(255 .* CumuPixel + 0.5);<br>2500<br>2500<br>$\gg$ for $i = 1$ theight<br>2000<br>for $j = 1$ swidth<br>2020<br>$gray(1, 3) = Cum21xe12(gray(1, 3)+1);$<br>1500<br>1500<br>end<br>1000<br>1000<br>end<br>38.7<br>800<br>500<br>>> subplot (2, 2, 1), imshow (imagel); title ('反階図像')<br>subplot (2, 2, 2), imshow (gray) / title   '均衡化途灰阻固像')<br>100<br>150<br>200<br>250<br>500<br>150<br>200<br>50.<br>250<br>50<br>$\theta$<br>o<br>subplot(2,2,3), imhist(imagel); title('灰閣分布')<br>subplot(2,2,4), imhist(gray);title('试图化进灰阻分布')<br>ない<br>1 apg (JPG 幅変)<br>v | $\cdot$ $\rho$<br>R |  |              |
|----------------------------------------------------------------------------------------------------|---------------------|--|--------------|
|                                                                                                    |                     |  | # yu chuan + |
|                                                                                                    |                     |  |              |
|                                                                                                    |                     |  |              |
|                                                                                                    |                     |  |              |
|                                                                                                    |                     |  |              |
|                                                                                                    |                     |  |              |

圖 5 程式碼

#### 使用 Matlab 於影像線性化後的灰階分布圖

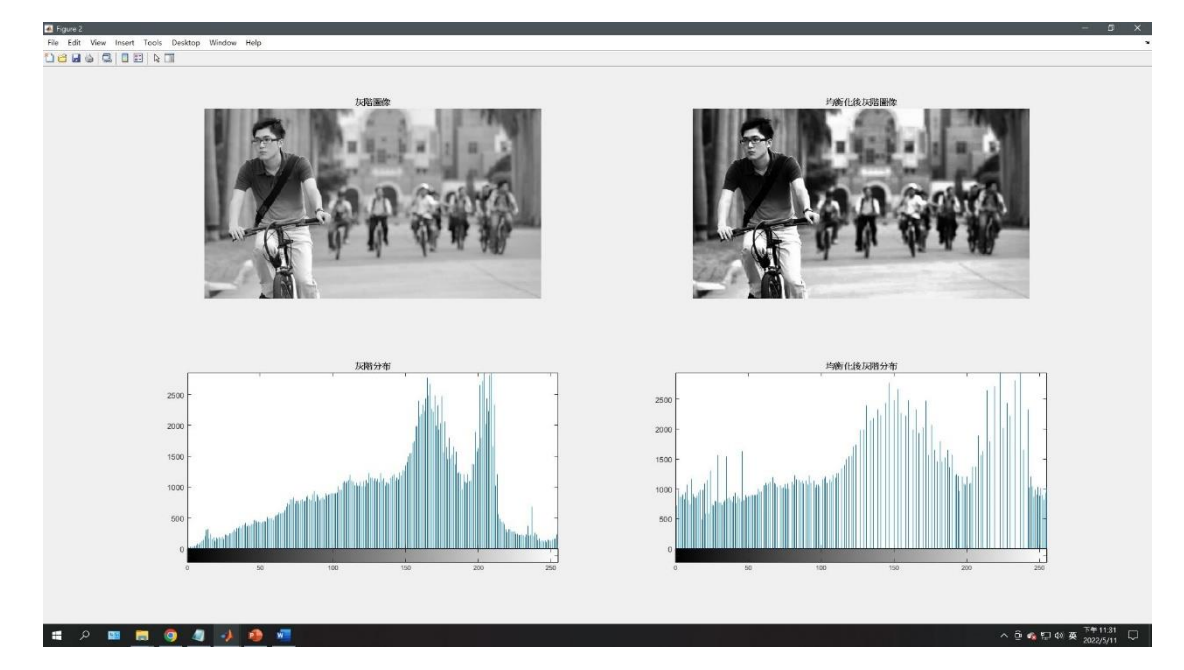

圖 6 視窗影像圖

圖 6 之左上為灰階圖像(圖7),左下為灰階分布(圖8),右上為均衡 化後灰階圖像(圖 9),右下為均衡化後灰階分布(圖 10)。

灰階圖像

圖 7 灰階圖像

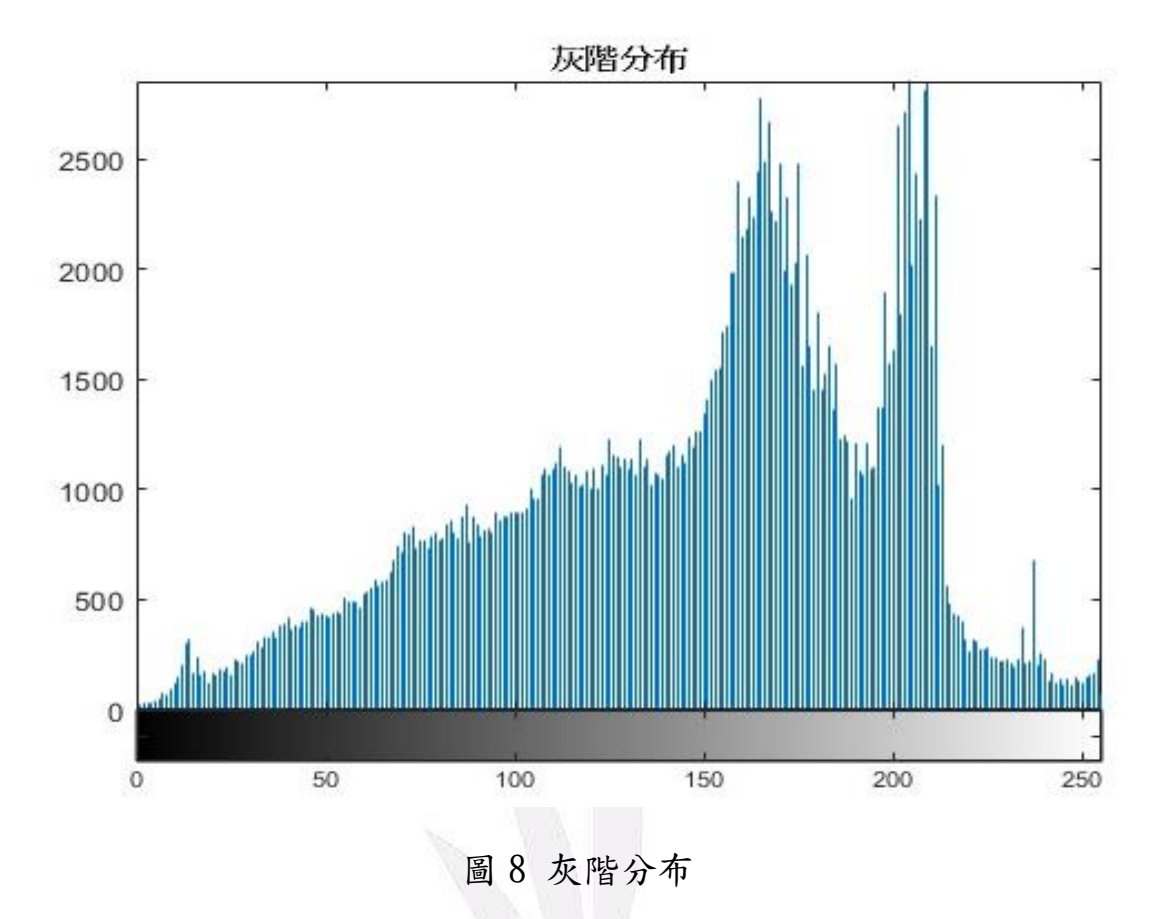

#### 均衡化後灰階圖像

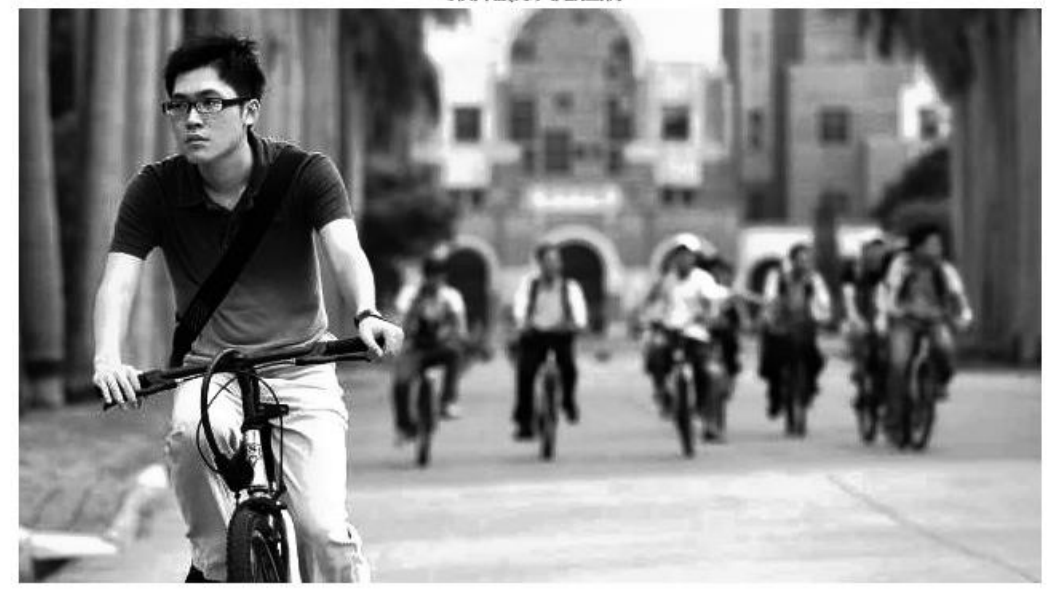

圖 9 衡化後灰階圖像

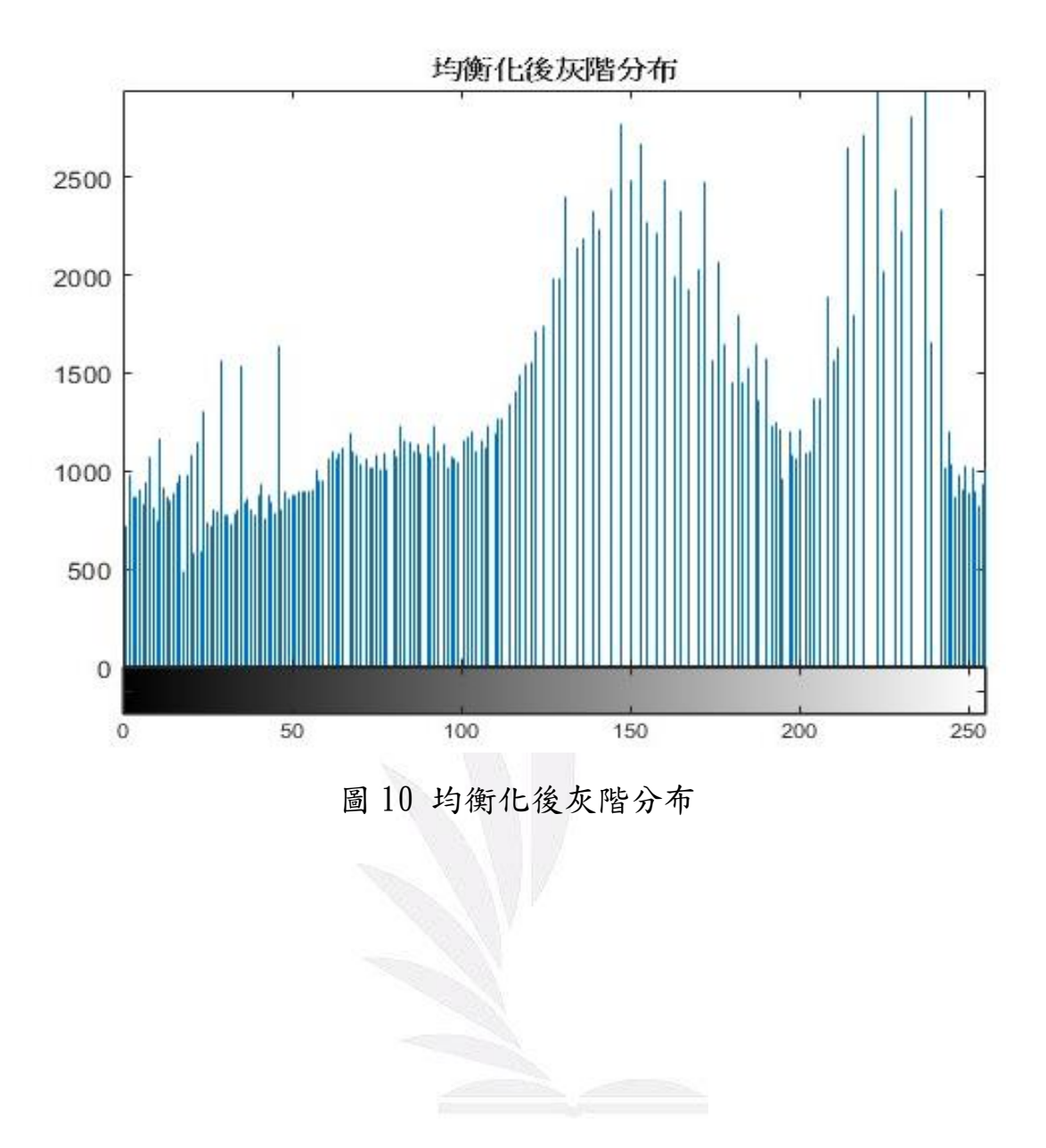

#### 第三章 結論

 灰階指的就是不同程度的灰色,拍攝時物體因反射的光線強度不 同與景物各點的顏色及亮度不同,而造成影像上黑白之間各點呈現出 不同的灰階濃度。

 反射光線比較強的物體,影像的灰度就會比較淡;而反射光線比 較弱的物體,影像的灰度就會較濃。一般影像的灰階可以轉換成數據 訊號,換成數據的訊號,通常可以將灰階分級成 16、32 以及 256 級, 一般範圍是從 0 至 255,黑色為 0,而白色則是 255,所以黑白圖像 稱為單色圖像,又稱之為灰度圖像。本次報告內容主要用於描述影像 處理中灰階分布線性化的原理,在影像辨識、機器學習、醫學等許多 領域都有非常廣泛的用途。

## 參考文獻

[1] 林宸生,光機電精密定位技術,逢甲大學光機電系統設計課程講

義,2022

[2] 柱狀圖等化法(Histogram Equalization) - 電腦視覺 – Medium [https://medium.com/%E9%9B%BB%E8%85%A6%E8%A6%96%E8%A](https://medium.com/%E9%9B%BB%E8%85%A6%E8%A6%96%E8%A6%BA/%E6%9F%B1%E7%8B%80%E5%9C%96%E7%AD%89%E5%8C%96%E6%B3%95-histogram-equalization-fd2090c1b7ac) [6%BA/%E6%9F%B1%E7%8B%80%E5%9C%96%E7%AD%89%E5%8](https://medium.com/%E9%9B%BB%E8%85%A6%E8%A6%96%E8%A6%BA/%E6%9F%B1%E7%8B%80%E5%9C%96%E7%AD%89%E5%8C%96%E6%B3%95-histogram-equalization-fd2090c1b7ac) [C%96%E6%B3%95-histogram-equalization-fd2090c1b7ac](https://medium.com/%E9%9B%BB%E8%85%A6%E8%A6%96%E8%A6%BA/%E6%9F%B1%E7%8B%80%E5%9C%96%E7%AD%89%E5%8C%96%E6%B3%95-histogram-equalization-fd2090c1b7ac)

[3] 第四章 點處理 <https://slidesplayer.com/slide/17931212/>

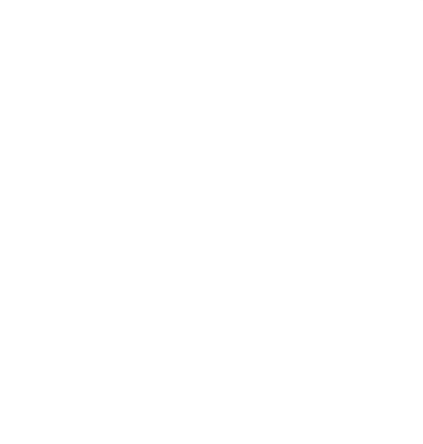